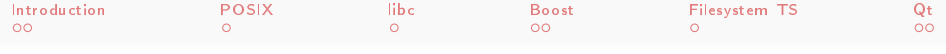

## Filesystem functions in C++

<span id="page-0-0"></span>Jussi Auvinen

Frankfurt Institute for Advanced Studies

C++ User Group Meeting July 30, 2014

<span id="page-1-0"></span>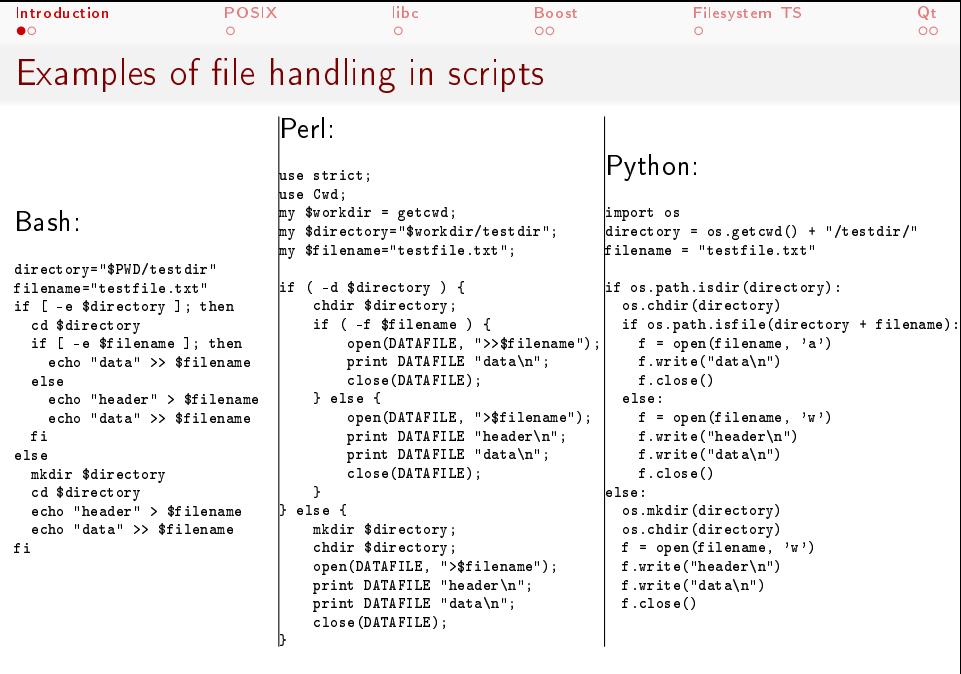

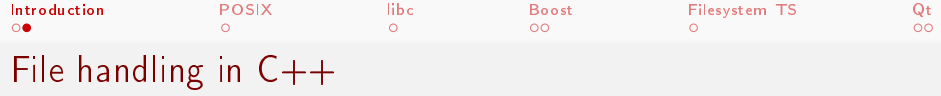

No standard for filesystem operations in  $C++!$  Problem: Portability.

Some "Realities" copied from Boost Filesystem Library Design:

http://www.boost.org/doc/libs/1\_55\_0/libs/filesystem/doc/design.htm

- Some operating systems have a single directory tree root, others have multiple roots.
- Some file systems provide both a long and short form of filenames.
- Some file systems have different syntax for file paths and directory paths.
- Some file systems have different rules for valid file names and valid directory names.

Current options: libc, Boost, Qt Project Incoming: File System TS

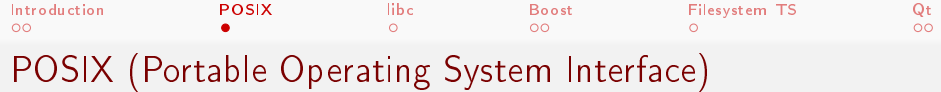

From "The Open Group Base Specifications Issue 7, IEEE Std 1003.1, 2013 Edition":

"POSIX.1-2008 defines a standard operating system interface and environment, including a command interpreter (or "shell"), and common utility programs to support applications portability at the source code level. http://pubs.opengroup.org/onlinepubs/9699919799/

- $\bullet$  File access permissions, file hierarchy, filenames, timestamps
- File format notation (printf, scanf)
- Character set
- Locale (character case conversion, ordering, date format...)
- Environment variables
- Regular expressions (string selection)
- Directory structure and devices (/, /tmp, /dev, ...)
- <span id="page-3-0"></span>• General terminal interface

J. Auvinen (FIAS, Frankfurt) [Filesystems](#page-0-0) July 30, 2014 4 / 10

```
Introduction POSIXlibcBoostFilesystem TSQt
libc (assuming POSIX compliance)
#include <stdio.h>
#include <string.h>
#include <sys/stat.h>
#include <sys/types.h>
#include <unistd.h>
int main(void) {
  char cwd[1024], dircopy[1024];
  getcwd(cwd, sizeof(cwd));
  const char *directory = strncat(cwd, "/testdir/", 10);
  strncpy(dircopy, directory, sizeof(dircopy));
  const char *filepath = strncat(dircopy, "testfile.txt", 13);
  struct stat s;
  stat(directory, &s);
 if (S_ISDIR(s.st_mode)) {
   FILE *fp;
   if (access(filepath, F_OK) == 0) {
     fp = fopen(filepath, "a");
     fprintf(fp, "data\n");
     fclose(fp);
   } else {
     fp = fopen(filepath, "w");
     fprintf(fp, "header\ndata\n");
     fclose(fp);
   }
  } else {
   mkdir(directory, S_IRWXU | S_IRWXG | S_IROTH | S_IXOTH);
   FILE *fp;
   fp = fopen(filepath, "w");
   fprintf(fp, "header\ndata\n");
   fclose(fp);
  }
 return 0;
                                                              char *getcwd(char *, size_t) - get working
                                                              directory
                                                              int stat(const char *, struct stat *) - info
                                                              about path
                                                              struct stat - contains file info fields, including
                                                              st_mode
                                                              S_ISDIR(st_mode) - POSIX macro to check if
                                                              directory
                                                              int access (const char *, int) – check if file
                                                              can be accessed
                                                              int mkdir(const char *, mode t) - create
                                                              directory with permissions given in mode_t
```
<span id="page-4-0"></span>J. Auvinen (FIAS, Frankfurt) [Filesystems](#page-0-0) July 30, 2014 5 / 10

}

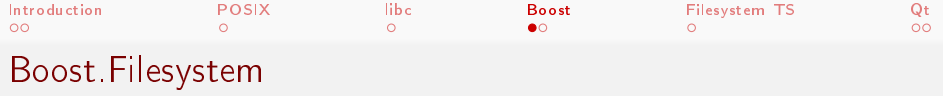

- POSIX-compliant
- A modern  $C++$  interface, highly compatible with the  $C++$  standard library
- "Reasonably" portable across operating systems
- <span id="page-5-0"></span>• Error handling and reporting via C++ exceptions (the default) or error codes.

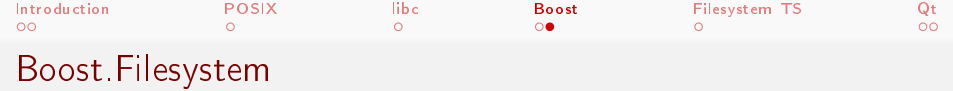

```
#include <boost/filesystem.hpp>
#include <boost/filesystem/fstream.hpp>
namespace bf = boost::filesystem;
int main() {
 bf::path directory = bf::absolute("testdir");
 bf::path filepath = directory / "testfile.txt";
 if (bf::is_directory(directory)) {
   if (bf::exists(filepath)) {
     bf::ofstream file(filepath, std::ios::app);
     file << "data\n";
     file.close();
   } else {
      bf::ofstream file(filepath);
     file << "header\n";
     file << "data\n";
      file.close();
   }
 } else {
    bf::create_directory(directory);
    bf::ofstream file(filepath);
   file << "header\n" << "data\n";
    file.close();
 }
 return 0;
}
```
Class path - represents a path, and contains a pathname. The path does not necessarily exist in external storage, and the pathname is not necessarily valid for the current operating system or for a particular file system.

path absolute(const path&, const path& base=current path()) - absolute path. If root directory is not included, append to current working directory

bool is\_directory(const path&) check if path is directory

bool exists(const path&) check if path has known status

ofstream - same as std::ofstream but uses basic path instead of char \*

bool create\_directory(const path&) - attempt to create the directory path resolves to, as if by mkdir() with a second argument of S\_IRWXU|S\_IRWXG|S\_IRWXO

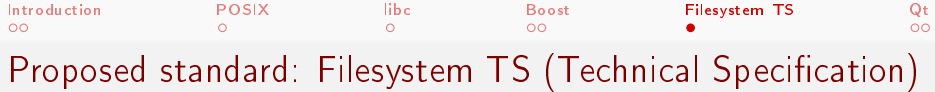

http://www.open-std.org/jtc1/sc22/wg21/docs/papers/2014/n4099.html

- Based on Boost.Filesystem
- $C++14$
- <span id="page-7-0"></span>• std::experimental::filesystem::v1::

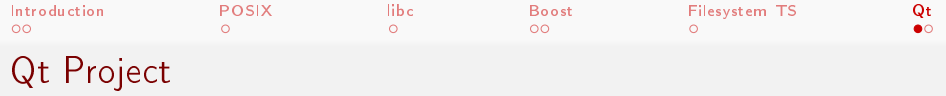

## http://qt-project.org/

- Cross-platform application and UI framework
- <span id="page-8-0"></span>• C++ or QML (a CSS / JavaScript like language)

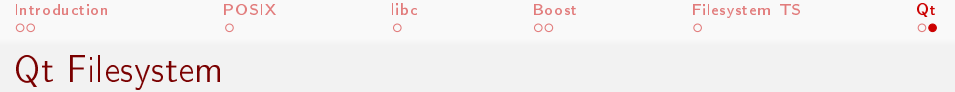

```
#include <QDir>
#include <QFile>
#include <0String>
#include <0TextStream>
int main() {
  QString directory = "testdir/";
  QString filename = directory + "testfile.txt";
  QDir dir(directory);
  QFile file(filename);
 if (dir.exists()) {
    if (file.exists()) {
      file.open(QIODevice::Append | QIODevice::Text);
      QTextStream f(&file);
      f << "data\n";
      file.close();
    } else {
      file.open(QIODevice::WriteOnly | QIODevice::Text);
      QTextStream f(&file);
      f << "header\n" << "data\n";
      file.close();
    }
  } else {
    QDir().mkdir(directory);
    file.open(QIODevice::WriteOnly | QIODevice::Text);
    QTextStream f(&file);
    f << "header\n" << "data\n";
    file.close();
  }
}
```
Class QString - Unicode character string object

Class QDir - manipulate path names, access information regarding paths and files, and manipulate the underlying file system. Path can be either relative or absolute.

• bool QDir::mkdir(const QString &) const create sub-directory

Class OFile - interface for reading from and writing to files

 $\bullet$  bool QFile:: open(OpenMode) - open the file using OpenMode

Class QTextStream - interface for reading and writing text

Class QIODevice base interface class of all I/O devices.

- enum QIODevice::OpenModeFlag
- <span id="page-9-0"></span>• flags QIODevice::OpenMode